# **SQL Statistics 506**

#### **SQL and Relational Databases**

A **[relational database](https://en.wikipedia.org/wiki/Relational_database)** is a set of rectangular data frames called **tables** linked by **keys** relating one table to another. Software implementations of such data structures are known as *relational database management systems* (RDBMS). Most RDBMS use **structured query language** or **[SQL](https://en.wikipedia.org/wiki/SQL)** ("sequel" or "S-Q-L") to modify or search the relational database.

Here is an example of a relational database. "Primary" keys are ones which uniquely identify rows of a particular table; "foreign" keys simply refer to "primary" keys in other tables. A key can contain multiple variables.

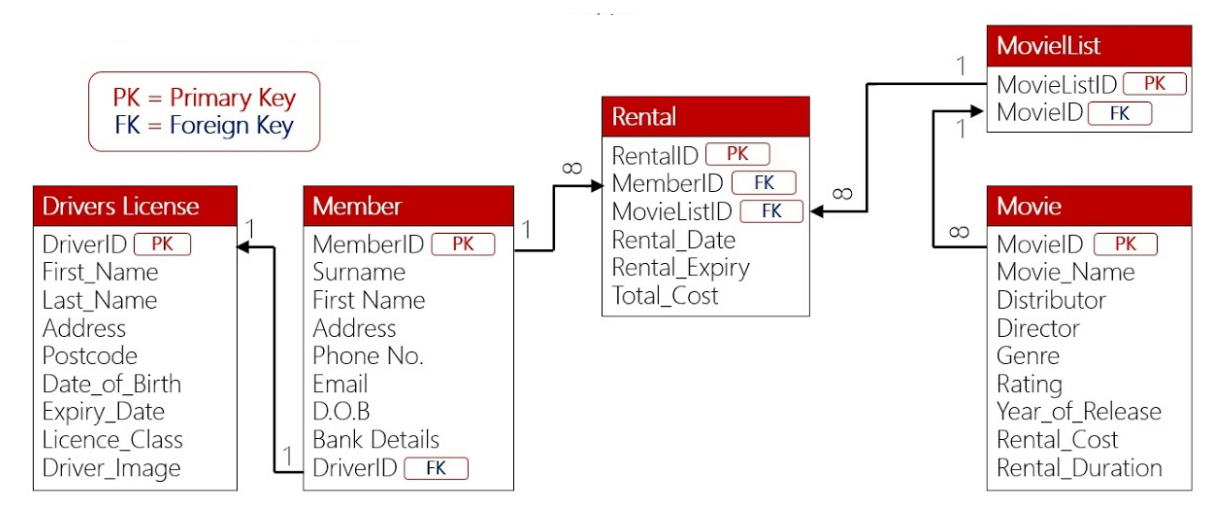

SQL provides a syntax for interfacing with relational data. It is largely a declarative language in that we use SQL to specify *what* we wish to accomplish, leaving the *how* to the RDBMS. While there are standards for SQL implementations put out by the International Organization for Standardization (ISO) and the American National Standards Institute (ANSI), there are several open source and commercial implementations that each have unique features.

I will try to focus on the commonalities, but will be using an [SQLite](https://en.wikipedia.org/wiki/SQLite) engine in R for providing examples. One unique feature of SQLite is that it does not follow the client-server model. In this model, a physical computer storing the data and executing queries within the RDMBS, the *server*, is separate from the machine requesting the queries known as the *client*.

The client-server model is popular in business, health care, and other domains as it allows security and monitoring of how the data is queried. It is also popular for many large open data projects (i.e [ensemble](https://www.ensembl.org/info/data/mysql.html)) where it is beneficial for data to be centrally maintained and frequently accessed on the fly.

For the examples in class, we will use SQL to access smaller data-sets for which there are more efficient approaches. In real world scenarios, databases can be extremely large (multiple gigabytes or larger) that would be difficult to access directly in R.

There are a wild number of SQL-related packages in R - some for connecting to databases, some for sending SQL queries. We will primarily use the "DBI" package. There may be others which are better for interfacing with particular SQL databases, but generally the SQL syntax should not differ across packages.

#### **Lahman Example**

For our examples, we will use the "Lahman" dataset which contains historical baseball data from 1871-2022. It can be downloaded from [https://github.com/jknecht/baseball-archive](https://github.com/jknecht/baseball-archive-sqlite)[sqlite.](https://github.com/jknecht/baseball-archive-sqlite)

(Image from <https://relational.fit.cvut.cz/dataset/Lahman>.)

The *RSQLite* package contains the backend required to load up an SQLite database. The *DBI* package interfaces with any database, in this case the SQLite data.

```
# Packages
library(DBI) # For interfacing with a database
# Import the SQLite database of the Lahman data
lahman <- dbConnect(RSQLite::SQLite(), "data/lahman_1871-2022.sqlite")
lahman
```

```
<SQLiteConnection>
```

```
Path: /Users/josh/repositories/ teaching/506-f23/data/lahman 1871-2022.sqlite
Extensions: TRUE
```
We now have an SQLite database we can work with. Let's start by getting a list of all tables contained within the database.

dbListTables(lahman)

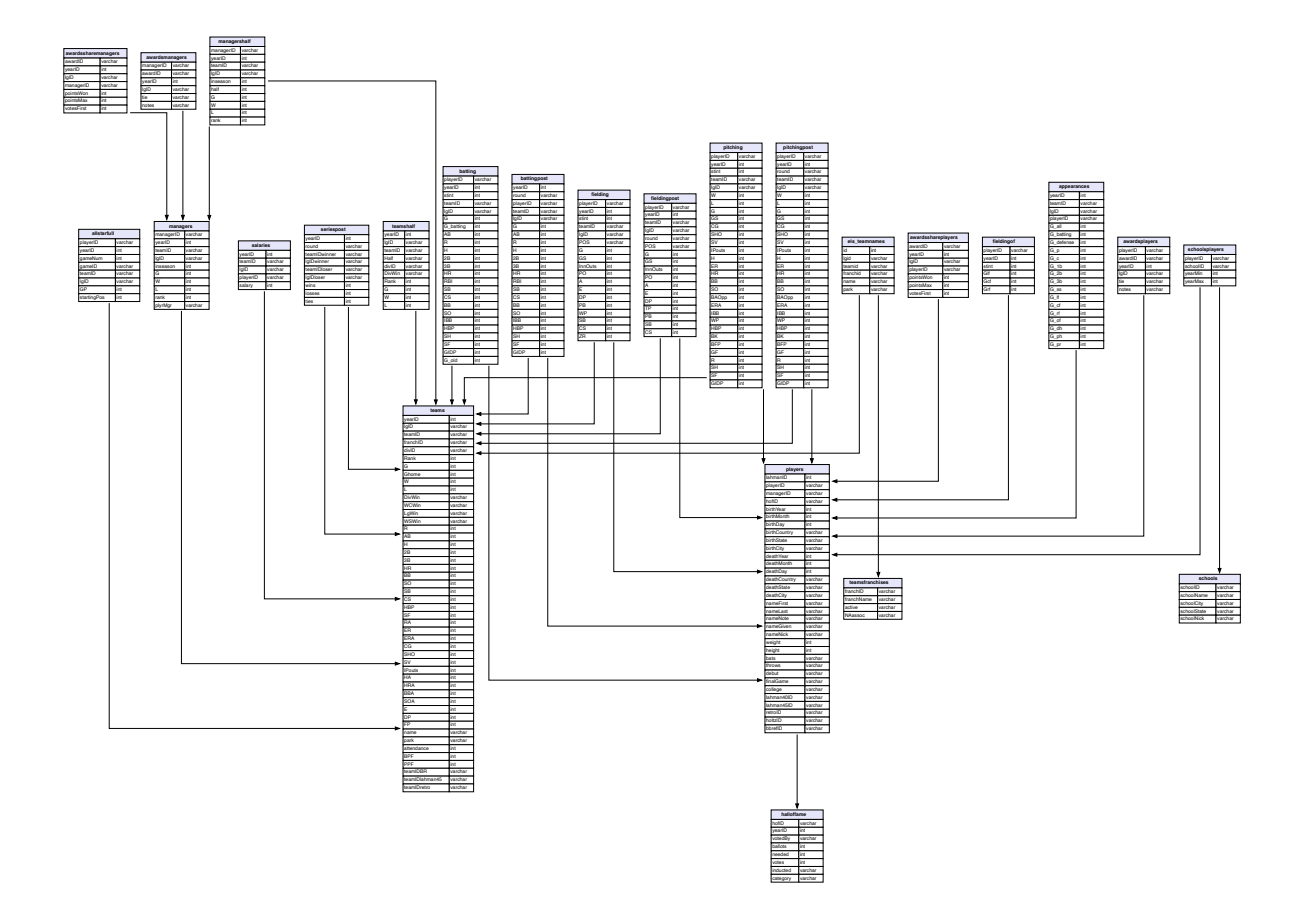

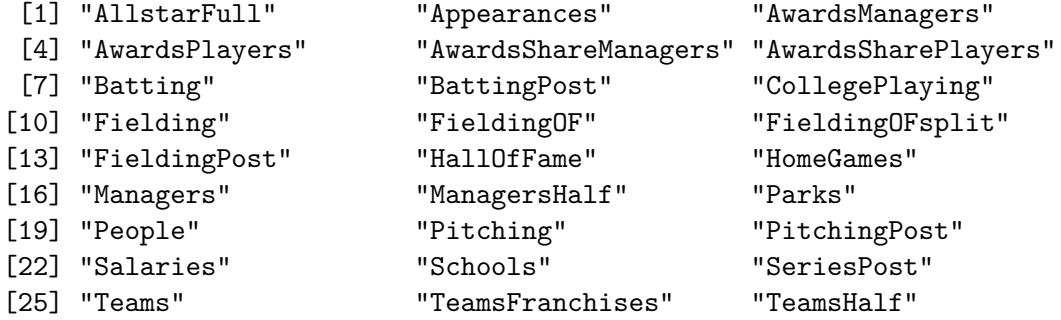

We can also dive into a particular table and get a list of all columns.

```
dbListFields(lahman, "Batting")
```
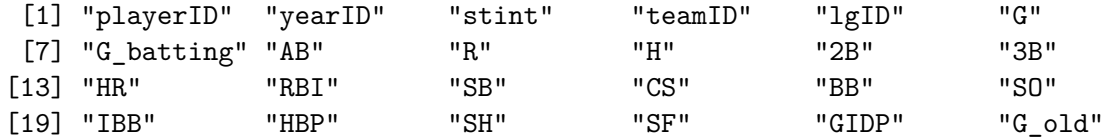

#### **Working with tables**

#### **Search, subset, and limiting clauses**

The basic structure of a SQL query contains a SELECT statement indicating which columns are desired and a FROM clause explaining where to find them (as we saw above).

dbGetQuery(lahman, "SELECT playerID FROM Batting LIMIT 5")

playerID 1 aardsda01 2 aardsda01 3 aardsda01 4 aardsda01 5 aardsda01

The string, "SELECT playerID FROM Batting LIMIT 5" is an **SQL query**. SELECT is the **statement**, and it has the basic syntax of

SELECT var1, var2 FROM table

We add an additional **clause**, LIMIT 5 to reduce the amount of output. This is good practice when developing new queries as it prevents large wait times only to discover a bug.

You can use a wild card  $*$  to select all columns in a table:

dbGetQuery(lahman, "SELECT \* FROM Batting LIMIT 5")

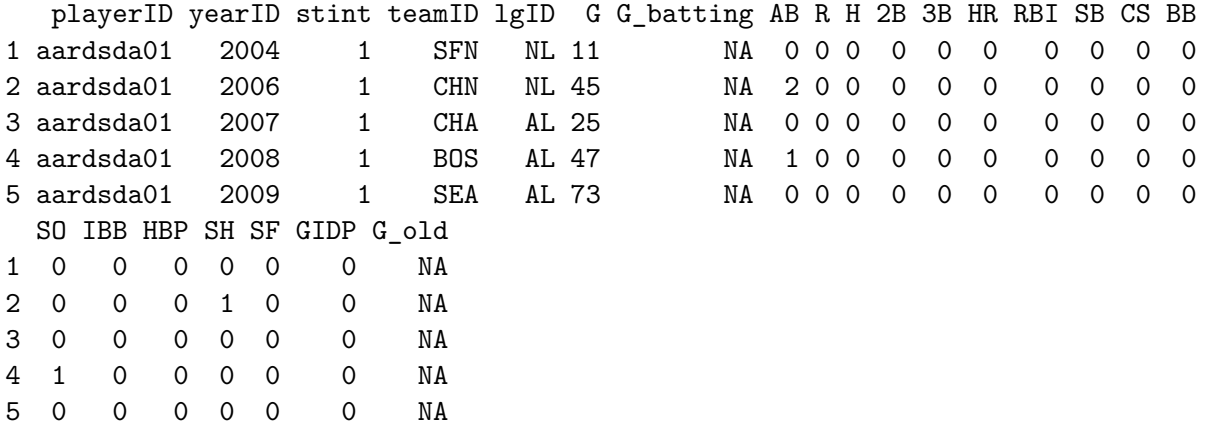

Note that by convention, the keywords in SQL queries are capitalized, but SQL is itself not case sensitive, so this works as well:

dbGetQuery(lahman, "select \* from batting limit 5")

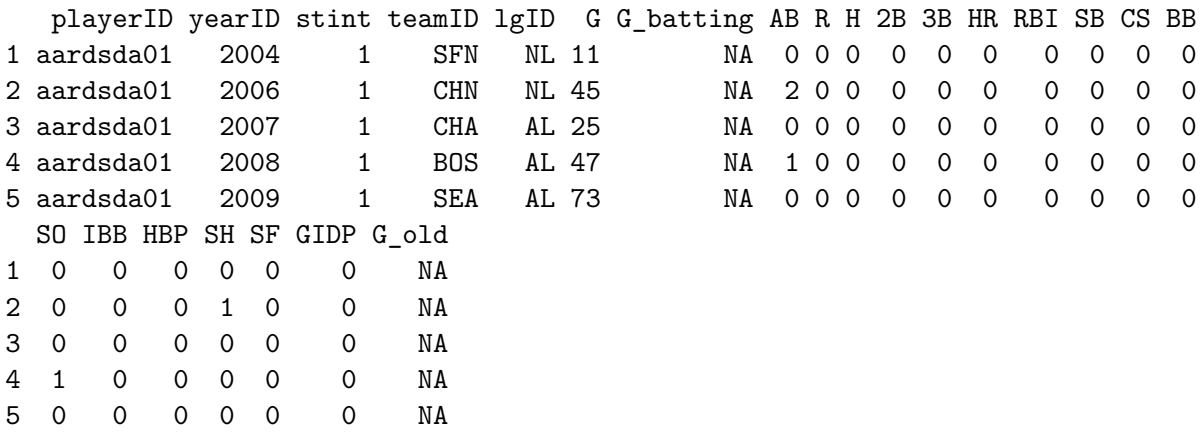

To obtain the number of rows in a table, we can use the COUNT() function:

dbGetQuery(lahman, "SELECT COUNT(\*) FROM Batting")

COUNT(\*) 1 112184

A quick loop can tell us the size of all tables:

```
for (t in dbListTables(lahman)) {
 rows <- dbGetQuery(lahman, paste("SELECT COUNT(*) FROM", t))
  cols <- length(dbListFields(lahman, t))
  print(paste(t, "-", rows, "x", cols))
}
```

```
[1] "AllstarFull - 5516 x 8"
[1] "Appearances - 112106 x 21"
[1] "AwardsManagers - 179 x 6"
[1] "AwardsPlayers - 6531 x 6"
[1] "AwardsShareManagers - 425 x 7"
[1] "AwardsSharePlayers - 6879 x 7"
[1] "Batting - 112184 x 24"
[1] "BattingPost - 16374 x 22"
[1] "CollegePlaying - 17350 x 3"
[1] "Fielding - 149365 x 18"
[1] "FieldingOF - 12028 x 6"
[1] "FieldingOFsplit - 35315 x 18"
[1] "FieldingPost - 15540 x 17"
[1] "HallOfFame - 4323 x 9"
[1] "HomeGames - 3200 x 9"
[1] "Managers - 3718 x 10"
[1] "ManagersHalf - 93 x 10"
[1] "Parks - 255 x 7"
[1] "People - 20676 x 25"
[1] "Pitching - 50402 x 30"
[1] "PitchingPost - 6538 x 30"
[1] "Salaries - 26428 x 5"
[1] "Schools - 1207 x 5"
[1] "SeriesPost - 378 x 9"
[1] "Teams - 3015 x 48"
[1] "TeamsFranchises - 120 x 4"
[1] "TeamsHalf - 52 x 10"
```
#### **Limiting Clauses**

Aside from LIMIT, there are more nuanced and powerful ways of extracting specific entries.

#### **WHERE**

We can use Boolean comparisons in a WHERE clause as shown in the example below. We find all player-seasons since 2000 in which the player was credited with an RBI 100 or more times.

Here is our query:

```
SELECT playerID, yearID, RBI
 FROM batting
 WHERE RBI >= 100 AND yearID >= 2000
```
And here it is in R:

```
## Get all 100+ RBI seasons since 2000
head(dbGetQuery(lahman, "
SELECT playerID, yearID, RBI
 FROM batting
WHERE RBI >= 100 AND yearID >= 2000"))
```
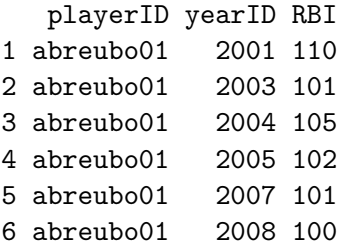

(Note that the spacing here is stylistic - in both SQL and dbGetQuery splitting onto multiple lines and aligning on the first space do not affect the query, but do make it easier to read!)

We of course could use LIMIT instead of head () to keep it entirely inside the query. In addition, LIMIT will be much faster than head():

```
library(microbenchmark)
microbenchmark(
 head = head(dbGetQuery(lahman, "SELECT playerID FROM batting")),
  limit = dbGetQuery(lahman, "SELECT playerID FROM batting LIMIT 6"))
```
Warning in microbenchmark(head = head(dbGetQuery(lahman, "SELECT playerID FROM batting")), : less accurate nanosecond times to avoid potential integer overflows

Unit: microseconds expr min lq mean median uq max neval cld head 13709.990 13784.385 14000.0289 13837.1925 13917.4295 16826.523 100 a limit 101.106 102.664 106.5336 104.8985 107.5635 143.787 100 b

**IN**

To select on a column by testing against a set of fixed values use IN. We also rename the columns as we gather them, leaving the original data alone

```
SELECT nameGiven AS given, nameLast AS last, birthYear
 FROM master
WHERE nameLast IN ('Alou', 'Griffey')
```
Use single quotations (') instead of double (") - in some flavors of SQL, double quotes have different meaning (if they're used at all), whereas it is consistent that single quotes start and end strings. In addition, this avoids conflict if you use double quotes to start the string in R, and single quotes in the actual query.

```
dbGetQuery(lahman, "
SELECT nameGiven AS given, nameLast AS last, birthYear
 FROM People
WHERE nameLast IN ('Alou', 'Griffey')
")
```
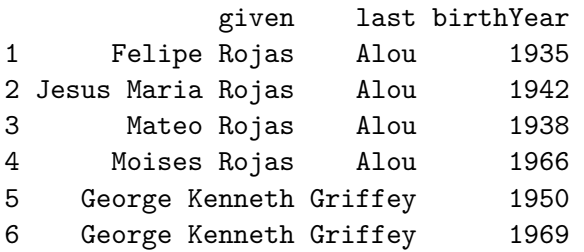

#### **LIKE**

Use a LIKE predicate with a WHERE clause to get partial string matching. You can use  $\%$  to match any sub-string.

```
SELECT nameGiven AS given, nameLast AS last, birthYear
 FROM People
 WHERE nameLast LIKE '%riff%'
```

```
## Find all players with last name containing a 'riff' sub-string
dbGetQuery(lahman, "
SELECT nameGiven AS given, nameLast AS last, birthYear
 FROM People
WHERE nameLast LIKE '%riff%'
LIMIT 5
")
```
given last birthYear 1 Arthur Joseph Griffin 1988 2 Alfredo Claudino Griffin 1957 3 Bartholomew Joseph Griffith 1896 4 Clark Calvin Griffith 1869 5 Robert Derrell Griffith 1943

Most SQL implementations also have a REGEXP or REGEXLIKE function that works with regular expressions, but SQLite requires a [user defined](https://stackoverflow.com/questions/5071601/how-do-i-use-regex-in-a-sqlite-query) regex() for its use so we skip it here.

#### **Combining limiting clauses**

Limiting WHERE clauses can be combined using AND and OR. Clauses can be negated using NOT.

```
SELECT nameGiven AS given, nameLast AS last,
       birthYear, birthCountry
 FROM People
 WHERE birthCountry == 'P.R.' AND birthYear LIKE '199%'
## Find all players born in Puerto Rico during the 1990's
dbGetQuery(lahman, "
SELECT nameGiven AS given, nameLast AS last,
       birthYear, birthCountry
 FROM People
WHERE birthCountry == 'P.R.' AND birthYear LIKE '199%'
LIMIT 5
")
```
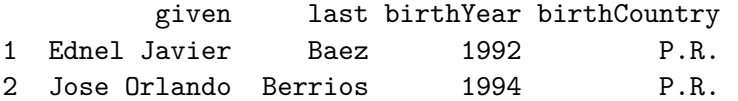

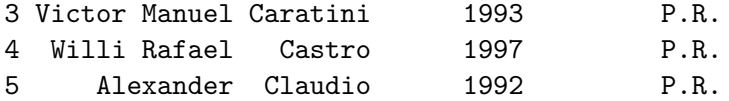

```
## Find all players from Hawaii or Alaska
dbGetQuery(lahman, "
SELECT nameGiven AS given, nameLast AS last,
       birthYear, birthState
 FROM People
WHERE birthState == 'HI' OR birthState == 'AK'
LIMIT 5
")
```
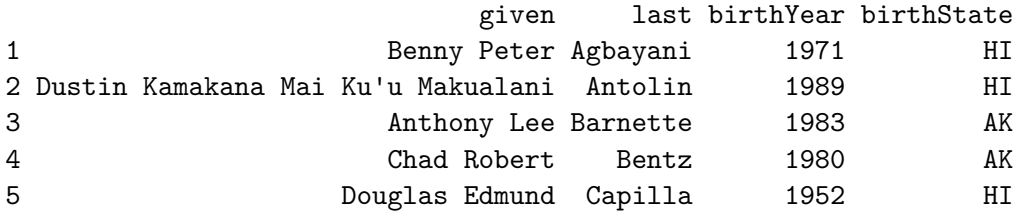

```
## Find all players from Hawaii or Alaska that aren't born in 1971
dbGetQuery(lahman, "
SELECT nameGiven AS given, nameLast AS last,
       birthYear, birthState
 FROM People
WHERE (birthState == 'HI' OR birthState == 'AK') AND NOT birthyear == 1971
LIMIT 5
")
```
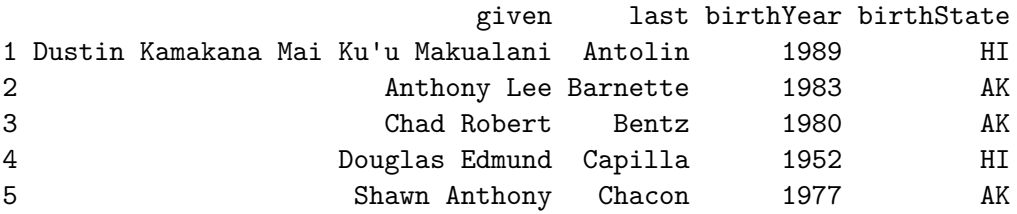

#### **ORDER BY**

Use an ORDER BY clause with a comma separated list of columns to arrange the table.

```
SELECT playerID, yearID, RBI
   FROM Batting
   WHERE RBI >= 100 AND yearID >= 2010ORDER BY yearID, RBI
  ## Get all 100+ RBI seasons since 2010, ordered
  rbi100 <- dbGetQuery(lahman, "
  SELECT playerID, yearID, RBI
   FROM batting
   WHERE RBI >= 100 AND yearID >= 2010ORDER BY yearID, -RBI
  ")
  head(rbi100)
  playerID yearID RBI
1 cabremi01 2010 126
2 rodrial01 2010 125
3 bautijo02 2010 124
4 pujolal01 2010 118
5 gonzaca01 2010 117
6 guerrvl01 2010 115
  tail(rbi100)
```
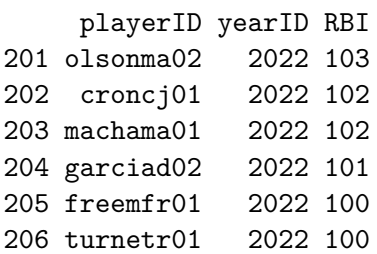

## **Aggregations, Group By**

We can perform aggregations such as sums, means, and counts by using a GROUP BY clause. Here we find the players with the most total RBI since 2010.

```
SELECT playerID, SUM(RBI) AS rbi_total
    FROM Batting
   WHERE yearID >= 2010
   GROUP BY playerID
   ORDER BY -rbi_total
  ## Count total RBIs since 2010 by player
  dbGetQuery(lahman, "
  SELECT playerID, SUM(RBI) AS rbi_total
   FROM Batting
   WHERE yearID >= 2010
   GROUP BY playerID
   ORDER BY -rbi_total
   LIMIT 10
  ")
   playerID rbi_total
1 cruzne02 1144
2 pujolal01 1106
```
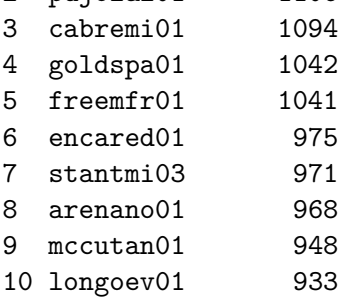

#### **Having**

The operator defining a limiting clause on an aggregate variable is HAVING. It is essentially like WHERE except for operating on summary statistics rather than individual rows. In other words, HAVING refers to the output table specified in SELECT rather than the input table(s) specified using FROM.

In the query below, observe that the HAVING clause comes after the GROUP BY but before the ORDER BY.

```
SELECT playerID, SUM(RBI) AS rbi_total
 FROM Batting
 WHERE yearID >= 2010
```

```
GROUP BY playerID
  HAVING rbi_total >= 1000
   ORDER BY -rbi_total
  ## Players with 1000+ RBIs since 2010
  dbGetQuery(lahman, "
  SELECT playerID, SUM(RBI) AS rbi_total
    FROM Batting
   WHERE yearID >= 2010
   GROUP BY playerID
  HAVING rbi_total >= 1000
   ORDER BY -rbi_total
  ")
  playerID rbi_total
1 cruzne02 1144
2 pujolal01 1106
```
3 cabremi01 1094 4 goldspa01 1042 5 freemfr01 1041

#### **Joins**

So far we have discussed working with single tables only. The SQL term for merging data from two or more tables is a 'join'. All joins are based on the idea of equating rows that match on one or more variables. Here's a nice visualization of the different types of joins. In this image, the A table is the primary table (e.g. FROM), and the B table is the table you are joining in.

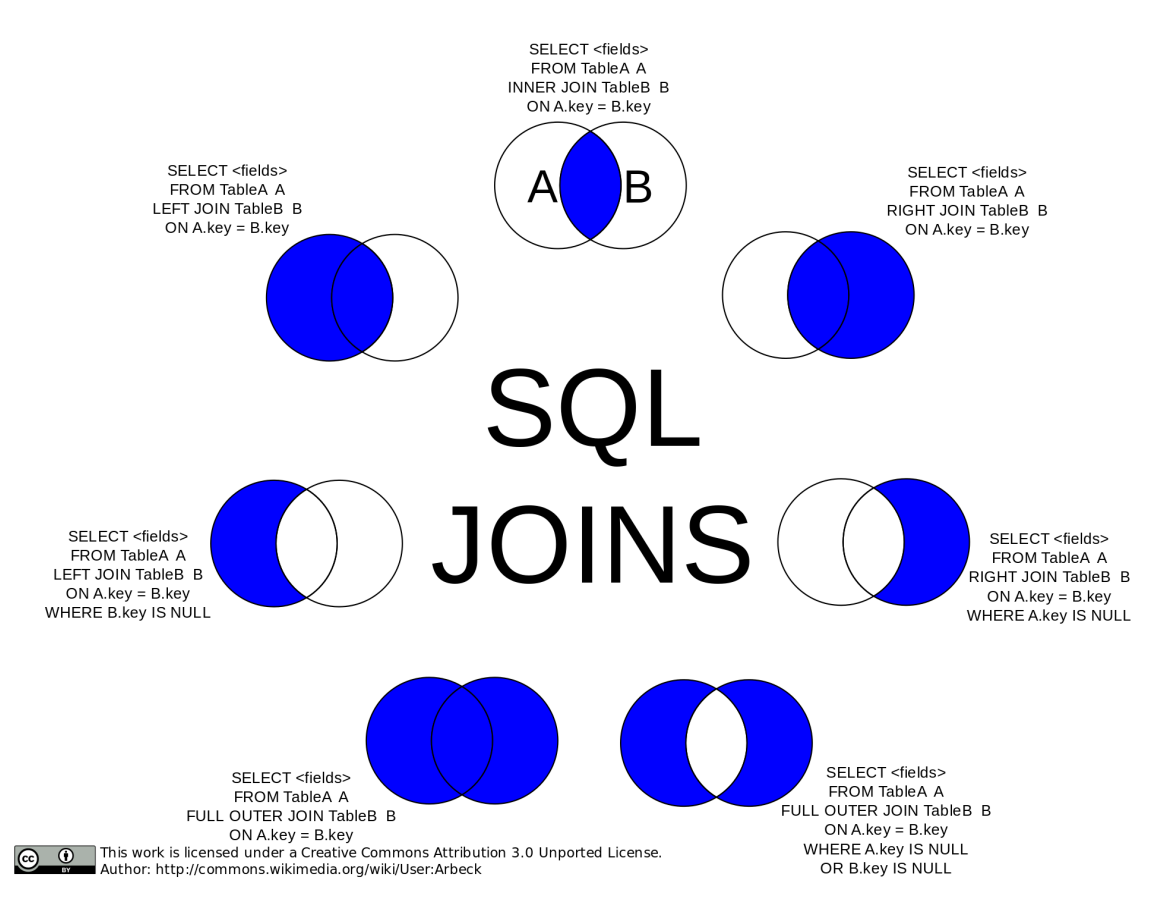

We'll demonstrate a few of these.

#### **Inner Join**

What if we wanted to supplement our earlier table showing players with  $1000+$  RBI since 2010 with information about those players? We could use an inner join of our RBI table with the "People" table to accomplish this.

JOINs are clauses (similar to FROM, GROUP BY, etc) but typically considered as "part of" the FROM. So in indentation here, I choose to indicate that relationship, though others may not.

```
SELECT p.nameFirst AS first, p.nameLast AS last, p.birthState AS state,
       p.birthCountry AS country, SUM(b.RBI) AS rbi_total
  FROM Batting AS b
       INNER JOIN People AS p ON b.playerID = p.playerID
 WHERE b.yearID >= 2010
 GROUP BY b.playerID
HAVING rbi_total >= 1000
```

```
ORDER BY -rbi total
  dbGetQuery(lahman, "
  SELECT p.nameFirst AS first, p.nameLast AS last, p.birthState AS state,
        p.birthCountry AS country, SUM(b.RBI) AS rbi_total
   FROM Batting AS b
        INNER JOIN People AS p ON b.playerID = p.playerID
   WHERE b.yearID \geq 2010GROUP BY b.playerID
  HAVING rbi_total >= 1000
   ORDER BY -rbi_total
  ")
   first last state country rbi_total
1 Nelson Cruz Monte Cristi D.R. 1144
```
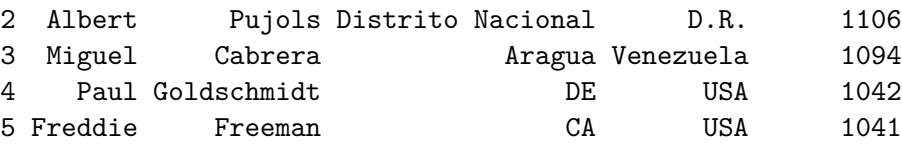

Note the renaming of the tables - FROM batting AS b and INNER JOIN People AS p. This allows us to preface variables names, e.g. p.nameFirst, to indicate which table to look for the variable. We could of course use People.nameFirst but it's shorter to rename.

The ON clause determines the connecting variables between the two tables.

#### **Left & Right (Outer) Joins**

In a left join – sometimes called a left outer join – we add columns from the right table to the left table when matching rows are found. Rows from the left table with no matches from the right table are retained with columns from the right table filled in as NULL (i.e. NA). When there are multiple matches of a row from the left table to rows in the right table, these each become a row in the new table.

A right join is equivalent to a left join with the exception that the roles between right and left are reversed.

Left joins are particularly useful when the information in the right table is only applicable to a subset of the rows from the left table. As an example, suppose we would like to know which US colleges and universities have produced the most "Rookie of the Year Awards" given to the best debuting player(s) each season.

To get started, we first test a query to find the last college attended.

```
-- Last college attended
  SELECT *
    FROM CollegePlaying
   GROUP BY playerID
  HAVING yearID == max(YearID)
  # Query to find last college attended
  dbGetQuery(lahman, "
  SELECT *
    FROM CollegePlaying
   GROUP BY playerID
  HAVING yearID == max(YearID)
   LIMIT 5
  ")
  playerID schoolID yearID
1 aardsda01 rice 2003
2 abadan01 gamiddl 1993
3 abbeybe01 vermont 1892
4 abbotje01 kentucky 1994
5 abbotji01 michigan 1988
```
Now, we find all distinct awards in the AwardPlayers table.

```
# Distinct Player Awards
dbGetQuery(lahman, "
SELECT DISTINCT(awardID)
 FROM AwardsPlayers
LIMIT 5
")
```
awardID 1 Baseball Magazine All-Star Triple Crown Pitching Triple Crown Most Valuable Player TSN All-Star

Next we test a query for finding all Rookie of the Year Awards.

```
SELECT *
   FROM AwardsPlayers
   WHERE awardID LIKE 'Rookie%'
  # Query to find Rookie of the Year Awards
  dbGetQuery(lahman, "
  SELECT *
   FROM AwardsPlayers
   WHERE awardID LIKE 'Rookie%'
  LIMIT 5
  ")
  playerID awardID yearID lgID tie notes
1 robinja02 Rookie of the Year 1947 ML <NA> <NA>
2 darkal01 Rookie of the Year 1948 ML <NA> <NA>
3 sievero01 Rookie of the Year 1949 AL <NA> <NA>
4 newcodo01 Rookie of the Year 1949 NL <NA> <NA>
```
5 dropowa01 Rookie of the Year 1950 AL <NA> <NA>

Finally, we use a *left join* of the tables for Rookie of the Year awards and last college attended to match winners to their schools. We need a left join as many of the winners may never have played collegiate baseball, and we want to keep them, but we don't want to keep colleges which never produced any winners.

```
SELECT roy.playerID AS playerID, roy.yearID AS year, lgID AS league, schoolID
 FROM AwardsPlayers AS roy
      LEFT JOIN
       (SELECT * --Final College Attended
          FROM CollegePlaying
         GROUP BY playerID
       HAVING yearID == MAX(YearID)
       ) AS c ON c.playerID = roy.playerID
 WHERE awardID LIKE 'Rookie%'
```
Note the nested structure here - Inside the LEFT JOIN, we write a separate SELECT statement. We could have done this in two steps: generate a new table (using CREATE TABLE finalcollege AS followed by the SELECT statement) and then directly use it in the clause, LEFT JOIN finalcollege AS c.

```
# Query to find last college for ROY
dbGetQuery(lahman, "
```

```
SELECT roy.playerID AS playerID, roy.yearID AS year, lgID AS league, schoolID
 FROM AwardsPlayers AS roy
      LEFT JOIN
       (SELECT * --Final College Attended
         FROM CollegePlaying
         GROUP BY playerID
       HAVING yearID == MAX(YearID)
       ) AS c ON c.playerID = roy.playerID
WHERE awardID LIKE 'Rookie%'
LIMIT 5
")
```
playerID year league schoolID 1 robinja02 1947 ML ucla 2 darkal01 1948 ML ulala 3 sievero01 1949 AL <NA> 4 newcodo01 1949 NL <NA> 5 dropowa01 1950 AL uconn

To complete the example, we modify the query to display which schools have produced the most ROY awards in total.

```
SELECT schoolID, COUNT(c.playerID) AS ROY_awards
 FROM AwardsPlayers roy
       LEFT JOIN
       (SELECT * --Last College Attended
          FROM CollegePlaying
         GROUP BY playerID
       HAVING yearID == MAX(YearID)
       ) c ON c.playerID = roy.playerID
 WHERE awardID LIKE 'Rookie%'
       AND schoolID IS NOT NULL
 GROUP BY schoolID
HAVING ROY_awards > 1
 ORDER BY -ROY_awards
# Which schools have produced the most ROY?
dbGetQuery(lahman, "
SELECT schoolID, COUNT(c.playerID) AS ROY_awards
```

```
FROM AwardsPlayers roy
     LEFT JOIN
```

```
(SELECT * --Last College Attended
          FROM CollegePlaying
        GROUP BY playerID
       HAVING yearID == MAX(YearID)
       ) c ON c.playerID = roy.playerID
WHERE awardID LIKE 'Rookie%'
      AND schoolID IS NOT NULL
GROUP BY schoolID
HAVING ROY_awards > 1
ORDER BY -ROY_awards
")
```
schoolID ROY\_awards 1 arizonast 4 2 michigan 3 3 ucla 3 4 usc 3 5 floridaam 2 6 longbeach 2 7 oklahoma 2 8 texasam 2 9 wagner 2

#### **Order of clauses**

The previous example demonstrated the order of almost all clauses:

SELECT FROM JOIN WHERE GROUP BY HAVING ORDER BY LIMIT

### **Another Example**

The ["sakila" database](https://dev.mysql.com/doc/sakila/en/) is a fake data set created by the MySQL team which simulates a very rich database of many tables. A map of its contents is:

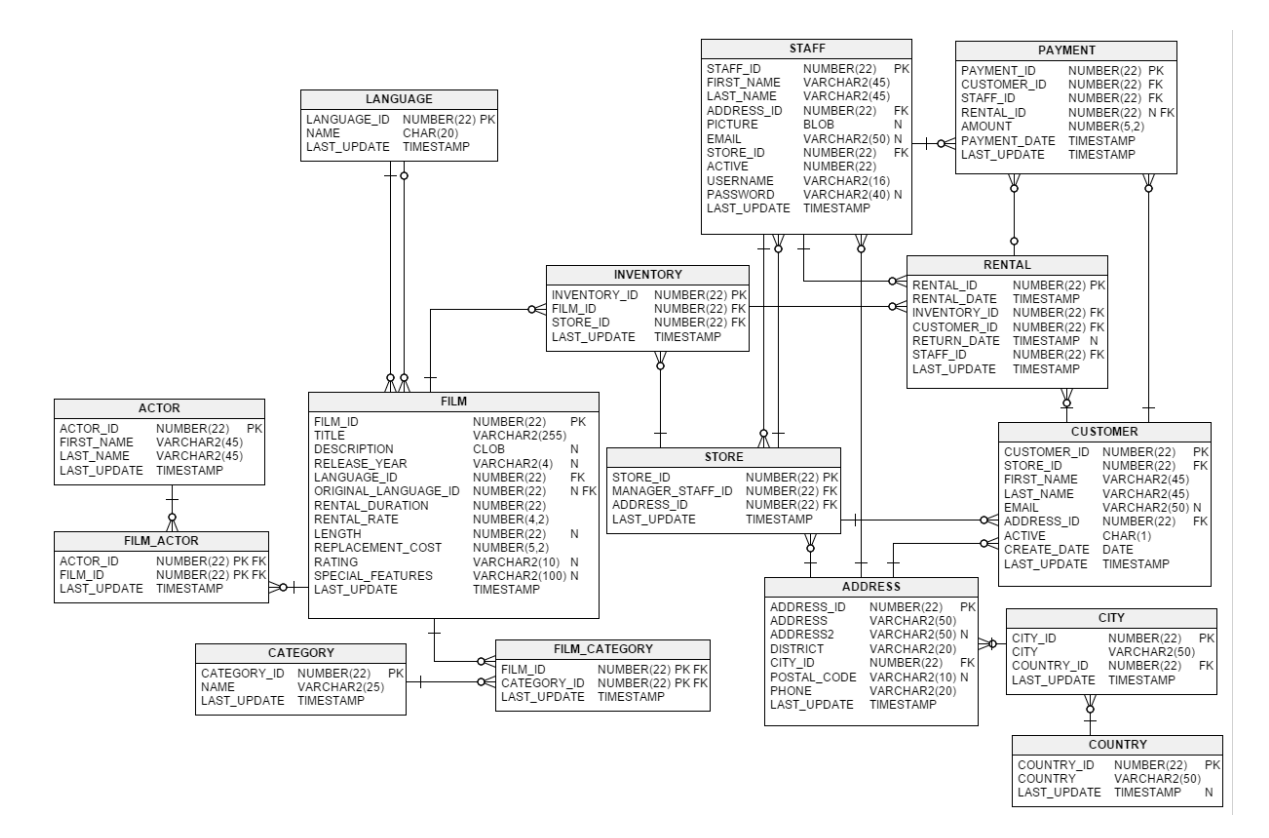

It simulates the database of a Blockbuster-style rental store. It includes customer data, movie data, and rental data linking the two. An SQLite database containing the data can be downloaded from [https://github.com/bradleygrant/sakila-sqlite3.](https://github.com/bradleygrant/sakila-sqlite3)

```
sakila <- dbConnect(RSQLite::SQLite(), "~/Downloads/sakila_master.db")
dbListTables(sakila)
```
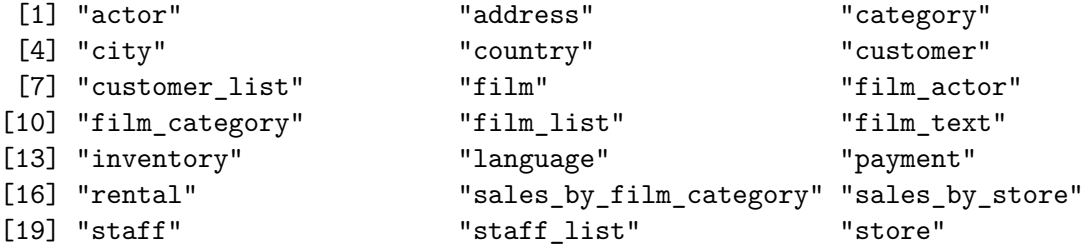

Let's use this data to examine which actor or actress it the most "rented". Looking at the tables, we have the "rental" table which contains records of every movie rented. From here, we are connected to the "inventory" table, which records which movie was actually rented. So first, let's obtain a list of every movie ever rented.

```
SELECT i.film_id
 FROM rental AS r
       LEFT JOIN inventory AS i ON i.inventory_id = r.inventory_id
```
We use a left join here because there may be movies in the inventory that were never rented.

```
dbGetQuery(sakila, "
  SELECT i.film_id
   FROM rental AS r
        LEFT JOIN inventory AS i ON i.inventory_id = r.inventory_id
  LIMIT 5
  ")
 film_id
1 1
2 1
3 1
4 1
5 1
```
Now, we could join next to the "films" table, however, you may notice that both the "films" and "film\_actor" have a film\_id key, so we can completely bypass "films".

```
SELECT fa.actor_id
  FROM film_actor AS fa
       RIGHT JOIN
       (SELECT i.film_id
          FROM rental AS r
                LEFT JOIN inventory AS i ON i.inventory_id = r.inventory_id
       ) AS rr ON fa.film_id = rr.film_id
```
This time we use a right join as we don't want to list any actors which were in movies that weren't rented.

```
dbGetQuery(sakila, "
SELECT fa.actor_id
  FROM film_actor AS fa
       RIGHT JOIN
       (SELECT i.film_id
          FROM rental AS r
          LEFT JOIN inventory AS i ON i.inventory_id = r.inventory_id
```

```
) AS rr ON fa.film_id = rr.film_id
  LIMIT 5
 ")
 actor_id
1 1
2 1
3 1
4 1
5 1
```
We now have a list of actor ID's, next we just need to connect it to the actor names.

```
SELECT COUNT(a.actor_id) AS count, a.first_name, a.last_name
 FROM actor AS a
      RIGHT JOIN
       (SELECT fa.actor_id
          FROM film_actor AS fa
               RIGHT JOIN
               (SELECT i.film_id
                  FROM rental AS r
                       LEFT JOIN inventory AS i
                       ON i.inventory_id = r.inventory_id) AS rr ON fa.film_id = rr.film_id
       ) AS ff ON ff.actor_id = a.actor_id
GROUP BY a.actor_id
ORDER by -count
dbGetQuery(sakila, "
SELECT COUNT(a.actor_id) AS count, a.first_name, a.last_name
 FROM actor AS a
      RIGHT JOIN
       (SELECT fa.actor_id
          FROM film_actor AS fa
               RIGHT JOIN
               (SELECT i.film_id
                  FROM rental AS r
                       LEFT JOIN inventory AS i
                       ON i.inventory_id = r.inventory_id) AS rr ON fa.film_id = rr.film_id
       ) AS ff ON ff.actor_id = a.actor_id
```

```
GROUP BY a.actor_id
ORDER by -count
LIMIT 5
")
```
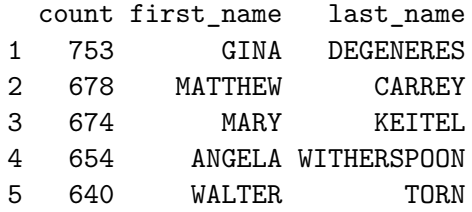